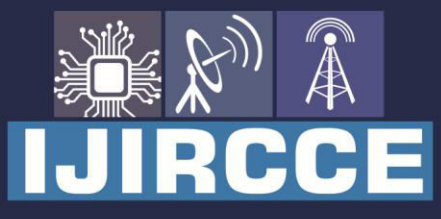

e-ISSN: 2320-9801 | p-ISSN: 2320-9798

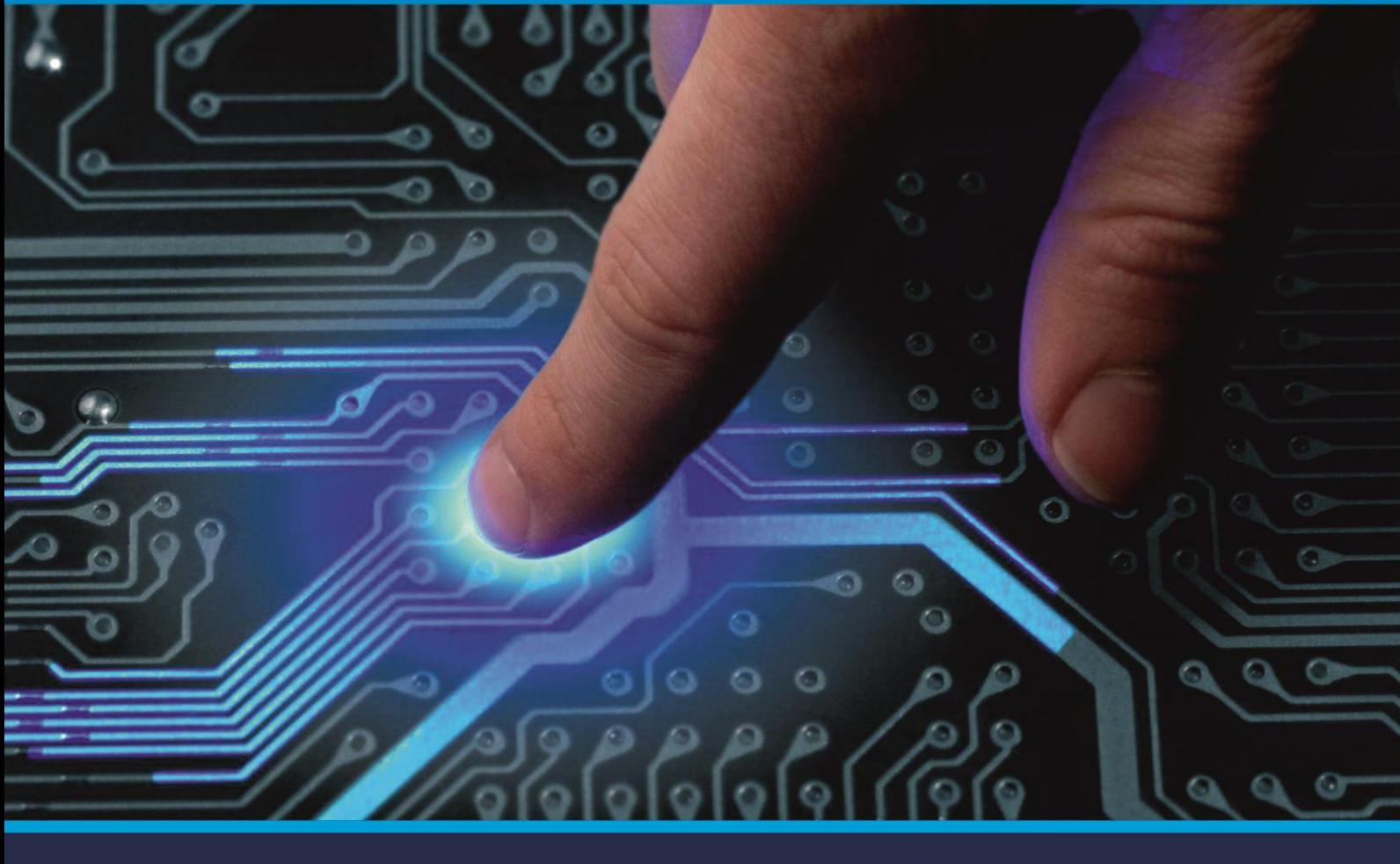

# **INTERNATIONAL JOURNAL** OF INNOVATIVE RESEARCH

IN COMPUTER & COMMUNICATION ENGINEERING

Volume 9, Issue 5, May 2021

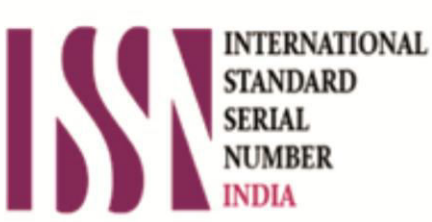

**Impact Factor: 7.488** 

9940 572 462 Ω

**C** 6381 907 438

vijircce@gmail.com

@ www.ijircce.com

Reel

 **| e-ISSN: 2320-9801, p-ISSN: 2320-9798| [www.ijircce.com](http://www.ijircce.com/) | |Impact Factor: 7.488 |**

 **|| Volume 9, Issue 5, May 2021 ||**

 **| DOI: 10.15680/IJIRCCE.2021.0905047 |** 

### **Statistical Analysis of India's Air Quality**

**Jasmeet Singh Ratra<sup>1</sup> , Siddharth Nanda<sup>2</sup>**

U.G Student, School of Engineering, Ajeenkya DY Patil University, Pune, Maharashtra, India<sup>1</sup>

Faculty, School of Engineering, Ajeenkya DY Patil University, Pune, Maharashtra, India<sup>2</sup>

**ABSTRACT:** Air pollution has been a major problem for very long in every nation and every move is used to tackle this problem. It is ranked as the sixth most dangerous killer in South Asia.One does not realize the harmful effects of a problem one has not experienced it in the first place. The following research paper introduces the reader about the air quality of different states in India to find some underlying principles or patterns which might give some insight into how severe the problem is. The paper will provide reader a base to see what aspects affected the quality of air, Example: Environment related Government Policy. The Expectation here is to study and analyse the changes and the reasons behind it.

**KEYWORDS:** Descriptive Statistics, Sampling, Dataset, Air quality, Analysis, NO<sub>2</sub>, SO<sub>2</sub>, Insights

#### **I. INTRODUCTION**

The Goal of the study is to analyse the air quality of different states of India from which different insights can be produced. The aim of the analysis will be the comparisons of each state of India- the country which ranges 3214km from north to south and 2,933 km from east to west. In South Asia, it is ranked as the sixth most dangerous killer.One does not realize the harmful effects of a problem one has not experienced it in the first place. India has seen major changes in its air quality since 90s. Python will be used for Descriptive statistics – helps to visualize data from a simple figure. In the following statistical analysis, samples from February 1990 to December 2015 will be visualized and following with the determination of the impacts made.

#### **II. LITERATURE REVIEW**

The research paper discuses about the range of quality of air in different regions that compares each state contributing to the air quality. Insights from 'The urban air quality' by Jesfringer has been derived, understood and studied for the following research.

Data Characteristics**:**For this study, the data taken from Historical Daily Ambient Air Quality Data is a cleaner version than the data released by the Ministry of Environment and Forests and Central Pollution Control Board of India under the National Data Sharing and Accessibility Policy (NDSAP).

The dataset contains the following features:

- 1. **stn\_code:** Station code assigned to each station while recording data
- 2. **sampling\_date**: Date of recording data
- 3. **state:**State name for measuring data
- 4. **location**: Represents the city whose air quality data is measured.
- 5. **agency:** Name of the agency that measured the data.
- 6. **type:** The type of area where the measurement was made.
- 7. **so2:** The amount of Sulphur Dioxide measured.
- 8. **NO2:** The amount of Nitrogen Dioxide measured
- 9. **rspm**: Respirable Suspended Particulate Matter measured.
- 10. **spm:** Suspended Particulate Matter measured.
- 11. **location\_monitoring\_station:** It indicates the location of the monitoring area.
- 12. **pm2\_5:** It represents the value of particulate matter measured.
- 13. **date:** It represents the date of recording (It is a cleaner version of 'sampling\_date' feature)

CCE

 **| e-ISSN: 2320-9801, p-ISSN: 2320-9798| [www.ijircce.com](http://www.ijircce.com/) | |Impact Factor: 7.488 |**

 **|| Volume 9, Issue 5, May 2021 ||**

 **| DOI: 10.15680/IJIRCCE.2021.0905047 |** 

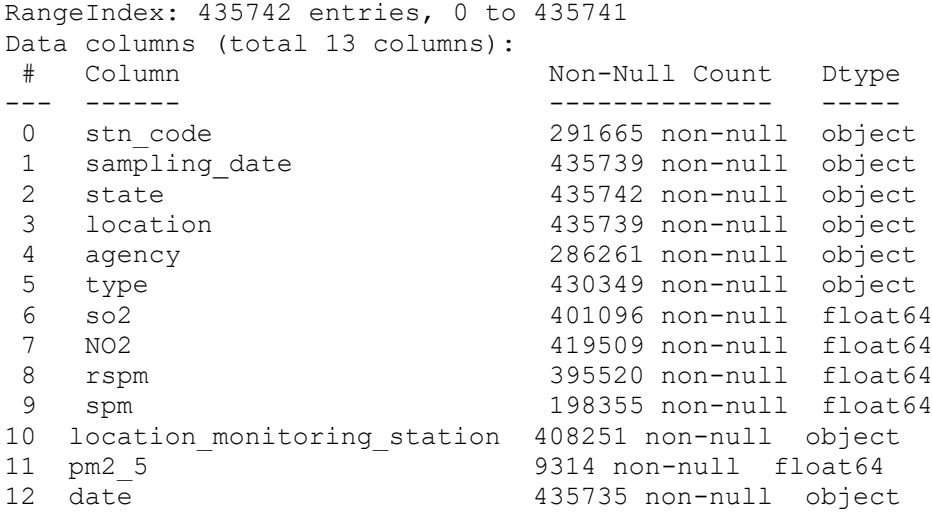

#### **III. METHOD AND PROCEDURES**

#### **Features:**

1)The 'type' feature: It represents the type of area where the data was recorded like industrial, residential etc. we will see the total number of such categories

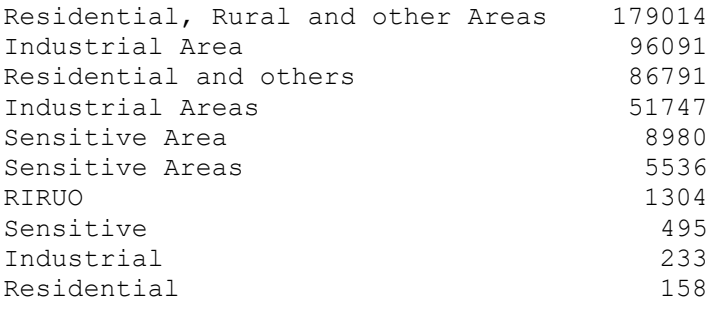

For the following study only three types are considered i.e., Residential, Industrial and another feature. The following visualization will show the greatest number of a particular type of region.

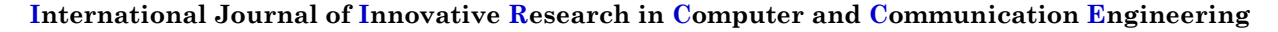

 **| e-ISSN: 2320-9801, p-ISSN: 2320-9798| [www.ijircce.com](http://www.ijircce.com/) | |Impact Factor: 7.488 |**

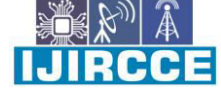

 **|| Volume 9, Issue 5, May 2021 ||**

 **| DOI: 10.15680/IJIRCCE.2021.0905047 |** 

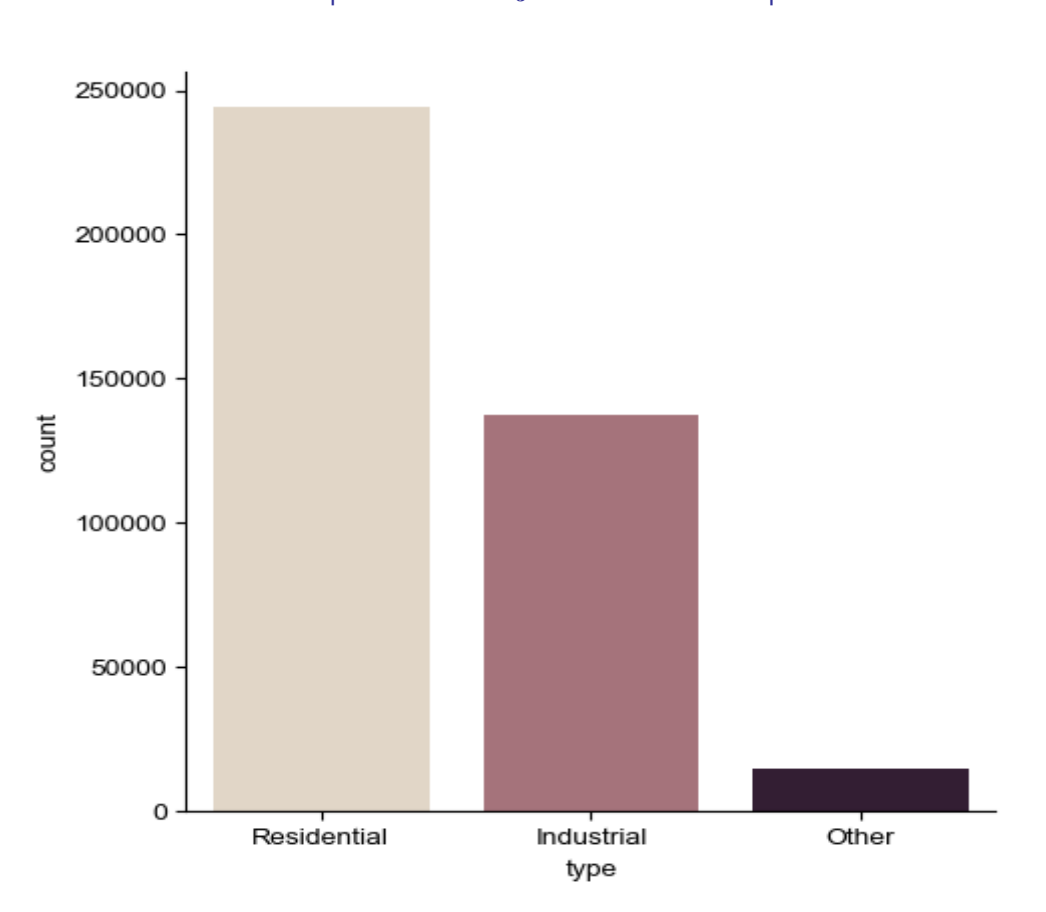

From the above figure one can say that the data was recorded with the focus near the residential area as it has the highest number of entries. This can be due to that the majority population lives near these 3 areas.

- **Sampling approach:** Sampling is a first step to estimation. In the following dataset the samples used were taken from each month as per region of each state. In statistics there are two major approach to sample out the data – Simple random sampling and Stratified sampling. The following Data set uses Simple random sampling, and the reason is explained.
	- In the case that any given region can only be selected once (i.e., after selection the data is removed from the selection pool):

 **| e-ISSN: 2320-9801, p-ISSN: 2320-9798| [www.ijircce.com](http://www.ijircce.com/) | |Impact Factor: 7.488 |**

 **|| Volume 9, Issue 5, May 2021 ||**

 **| DOI: 10.15680/IJIRCCE.2021.0905047 |** 

$$
P = 1 - \frac{N-1}{N} \cdot \frac{N-2}{N-1} \cdot \dots \cdot \frac{N-n}{N-(n-1)}
$$
  
\n
$$
\frac{\text{Canceling:}}{\text{Cancelling:}} 1 - \frac{N-n}{N}
$$
  
\n
$$
= \frac{n}{N}
$$
  
\n
$$
= \frac{100}{1000}
$$
  
\n
$$
= 10\%
$$

In the case that any selected data is returned to the selection pool (i.e., can be picked more than once):

$$
P = 1 - \left(1-\frac{1}{N}\right)^n = 1 - \left(\frac{999}{1000}\right)^{100} = 0.0952\dots \approx 9.5\%
$$

From a pool of huge recordings where the quality is a parameter and to find the relation between features would be ambiguous, thus a random sampling method fulfils the requirements.

#### **Study:**

After studying the dataset, we first compare each state by the amount of harmful pollutant.

On the x-axis will be the pollutant name.  $NO<sub>2</sub>$  and  $SO<sub>2</sub>$  levels will be studied in each state and regions.

**Studying SO<sub>2</sub>** concentration: SO<sub>2</sub> level from each state of India is compared using bar plot to see the visualize the differences easily.

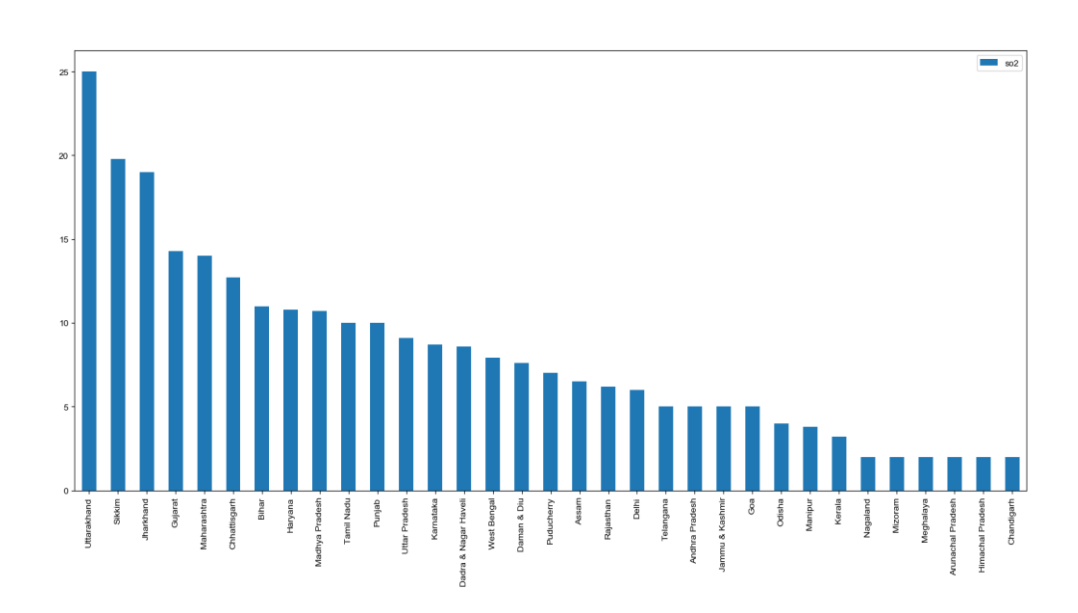

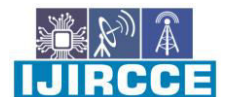

 **| e-ISSN: 2320-9801, p-ISSN: 2320-9798| [www.ijircce.com](http://www.ijircce.com/) | |Impact Factor: 7.488 |**

 **|| Volume 9, Issue 5, May 2021 ||**

 **| DOI: 10.15680/IJIRCCE.2021.0905047 |** 

**Visualizing City wise per state:** We will compare each city from each state to get a clearer idea which region affects the most to a state

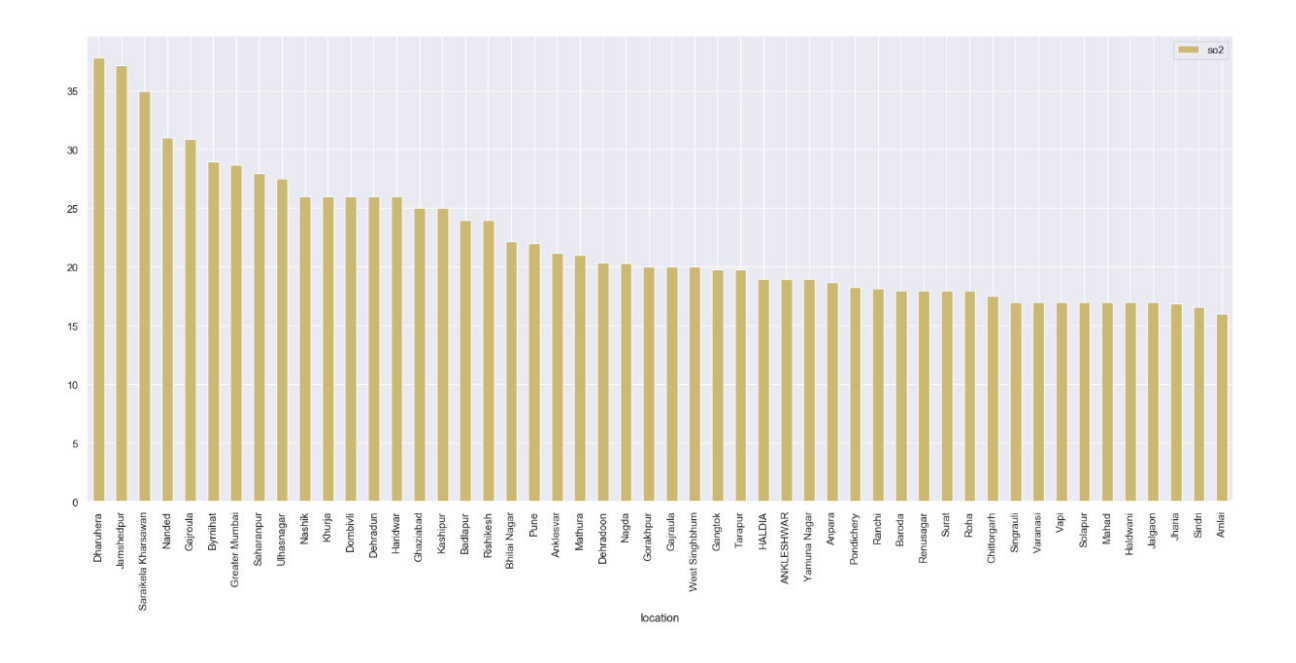

**Studying NO<sub>2</sub>** concentration: NO<sub>2</sub> level from each state of India is compared using bar plot to see the visualize the differences easily.

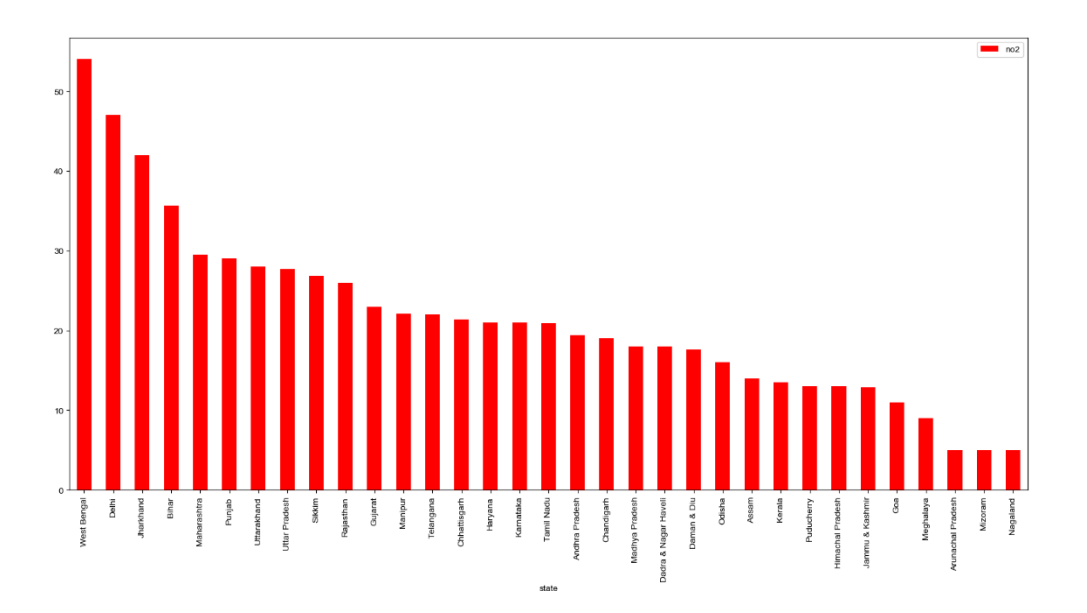

CCE فعال

 **| e-ISSN: 2320-9801, p-ISSN: 2320-9798| [www.ijircce.com](http://www.ijircce.com/) | |Impact Factor: 7.488 |**

 **|| Volume 9, Issue 5, May 2021 ||**

 **| DOI: 10.15680/IJIRCCE.2021.0905047 |** 

**Visualizing City wise per state:** We will compare each city from each state to get a clearer idea which region affects the most to a state

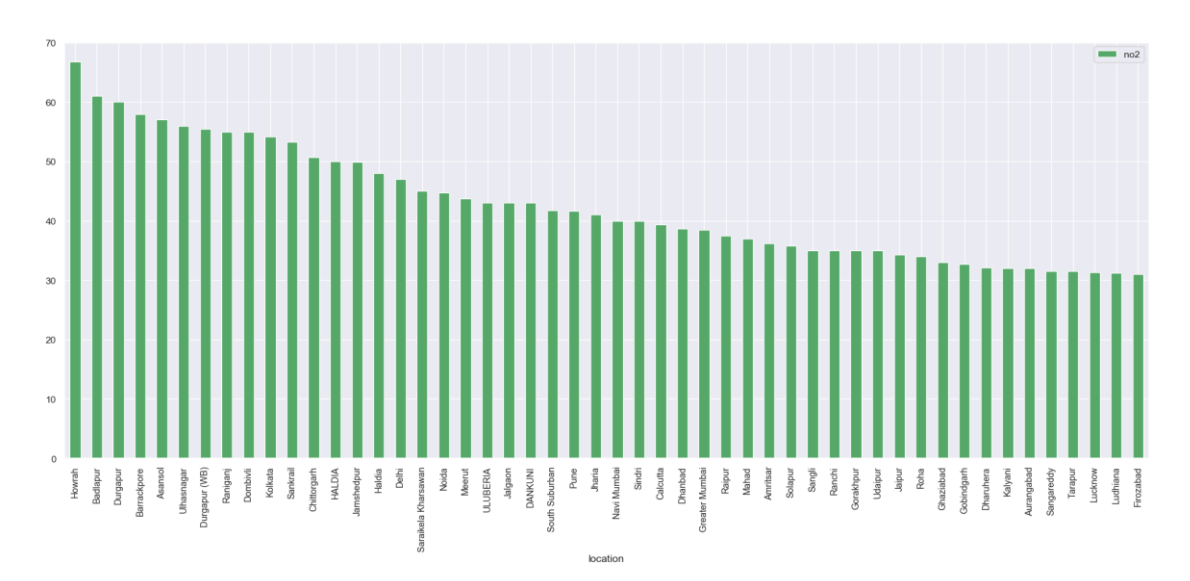

#### **Statistical Analysis:**

The paper only focuses on 2 major pollutants that is  $SO_2$  and  $NO_2$  because these two has the most adverse effects on the environment, but there are different pollutants which can be seen from the scatterplot

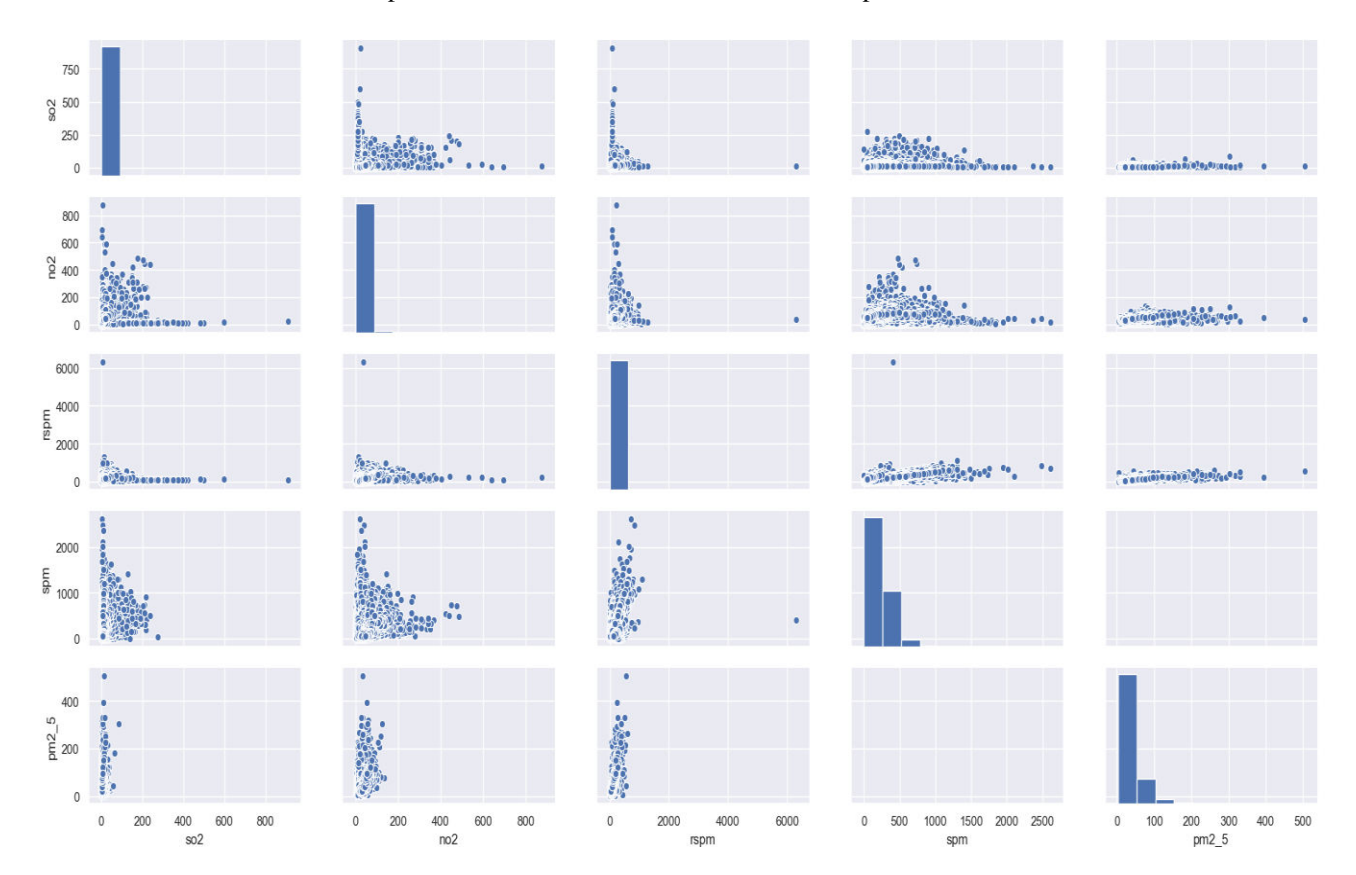

 **| e-ISSN: 2320-9801, p-ISSN: 2320-9798| [www.ijircce.com](http://www.ijircce.com/) | |Impact Factor: 7.488 |**

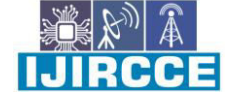

 **|| Volume 9, Issue 5, May 2021 ||**

 **| DOI: 10.15680/IJIRCCE.2021.0905047 |** 

- $1.0$ 0.34  $0.16$  $0.14$ 0036  $-0.19$  $\overline{1}$ 302  $-0.8$ 0.34  $\overline{1}$ 0.32  $-0.088$  $10<sup>2</sup>$  $-0.6$  $0.16$  $0.37$ 0.79 0.76  $-0.066$  $\overline{1}$ rspm  $-04$  $0,14$  $0.32$ 0.79  $-0.041$  $\overline{1}$ mds  $-0.2$ 0.036 0.76  $\overline{1}$  $0.06$  $<sub>om2</sub>$ </sub>  $-00$  $-0.19$  $-0.088$  $-0.066$  $-0.041$  $0.06$ rear  $\overline{1}$  $SO<sub>2</sub>$  $no2$ rspm spm  $pm2_5$ year
- For In-depth analysis, a corelation matrix will help to distinguish further

#### **Summary of Visualizations:**

The levels of  $SO_2$  and  $NO_2$  concentration were studied and compared in each state and the particular region. From the visualization it became clear that  $SO<sub>2</sub>$  level is highest in Uttarakhand and lowest in Chandigarh. We can Infer from this that states like Uttarakhand, Sikkim, Jharkhand, Gujarat, Maharashtra, Chhattisgarh have heavy levels of  $SO_2$ , and the reasons behind can be different for each state. When comparing region wise Dharuhera has the highest  $SO_2$ concentration and is located in Haryana, followed by Jamshedpur, which is situated in Jharkhand, Madhya Pradeshand Sandra (Jharkhand), on the other hand, have the least concentrations of  $SO_2$ when compared to the other 50 locations. West Bengal leads the emissions of NO<sub>2</sub>whereas Nagaland has the least amount of NO<sub>2</sub> present in the air. Delhi the capital of India comes second in the highest  $NO<sub>2</sub>$  concentration. The regions affected by most $NO<sub>2</sub>$  concentration is Raichur.

 From the correlational matrix or heatmap, one can conclude that some states were heavily polluted in the early stages i.e. from 1980 to 2000 ,but later, there were visual changes in graphs which means some measures were taken.The reason for the decrease could be awareness in citizens and government policies. For example, The **Air (Prevention and Control of Pollution) Act, 1981** which was about prevention**,** control, and abatement of air pollution.

#### **IV. FUTURE OF THE ANALYSIS**

 From the following performed analysis one can compare the air quality ranging from the late 90's to December 2015. This will help various groups of people; example government will see the effects of certain environmentbasedregulations.Comparison will bring different perspective if certain objects are considered like Delhi reported a reduce in pollution after metro was built, thus metro was the object here and decrease in pollution was the result. So, such analysis will be important to take environment driven decisions in future.

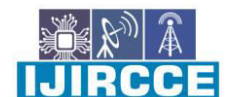

 **| e-ISSN: 2320-9801, p-ISSN: 2320-9798| [www.ijircce.com](http://www.ijircce.com/) | |Impact Factor: 7.488 |**

 **|| Volume 9, Issue 5, May 2021 ||**

 **| DOI: 10.15680/IJIRCCE.2021.0905047 |** 

#### **V. CONCLUSION**

 The Data analysis approachconcluded that data analysis is a crucial aspect for a better decisions and ideas. The approach towards the study was purely data-driven, however, was backed byvarious real-life instances. We saw that how data analysis and the day-to-day instances are coherent and how data analysis can be used to deal with significant problems like environment changes. The motive behind each analysis was to compare the air quality of India and what necessary steps shall be taken to improve it and gain various insights.

#### **REFERENCES**

- 1. Urban Air Quality*.JesFringer.*National Environmental Research Institute, Department of Atmospheric Environment, Frederiksborgvej 399, DK-4000 Roskilde.
- 2. Urban air quality.*Philip K. Hopke, David D. Cohen.* Science of The Total Environment, Volume 409,

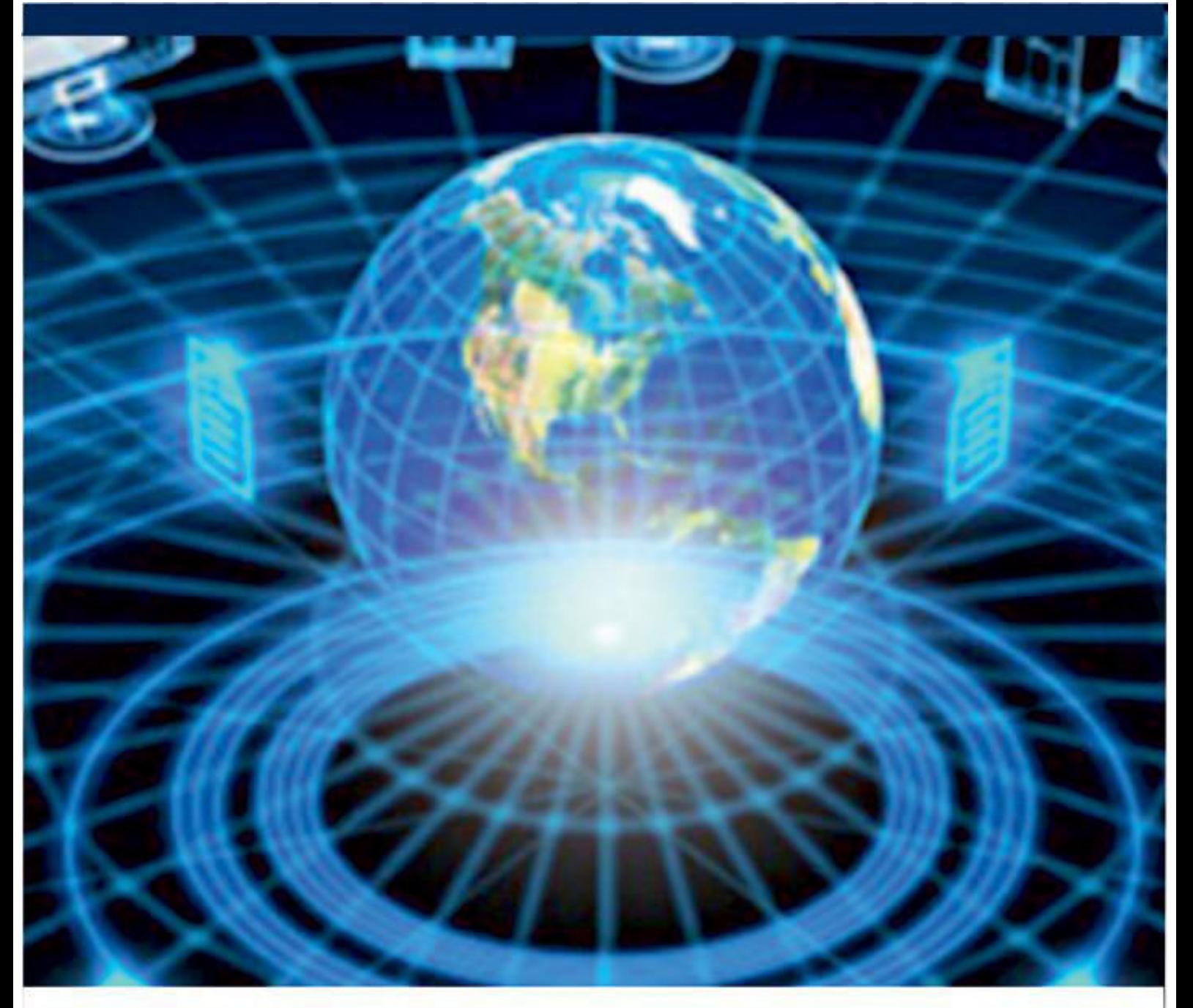

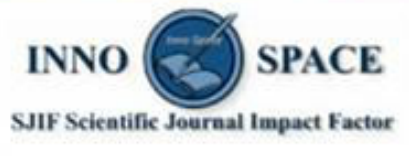

**Impact Factor:** 7.488

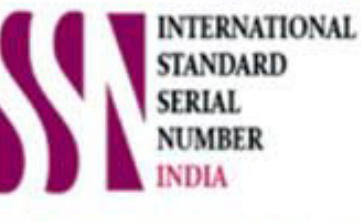

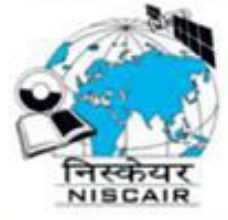

## **INTERNATIONAL JOURNAL** OF INNOVATIVE RESEARCH

IN COMPUTER & COMMUNICATION ENGINEERING

**19940 572 462 8 6381 907 438 8 ijircce@gmail.com** 

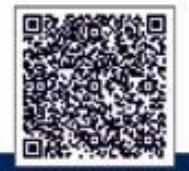

www.ijircce.com